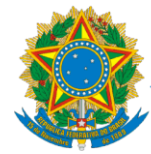

# **Instruções para Pedido de Restabelecimento de Registro:**

- ✓ Encaminhar **Requerimento, Formulário de Dados** (Preenchidos e assinados) e **Cópia frente e verso da Carteira de Identidade (R.G.)**;
- ✓ Envie os documentos e formulários, em boa resolução em formato PDF para o Email: info@conre3.org.br

**Quanto custa a Reativação do Registro:**  As taxas são compostas por Registro (R\$ 176,25), Confecção da Cédula (R\$ 146,93) e Anuidade Proporcional (Integral: R\$ 509,20)*.* 

**Fale conosco:**  Telefone/WhatsApp: (11) 3361-8590 E-mail: [info@conre3.org.br](mailto:info@conre3.org.br) Website: [www.conre3.org.br](http://www.conre3.org.br/)

APÓS LER AS EXPLICAÇÕES ACIMA, PREENCHA OS FORMULÁRIOS ABAIXO.

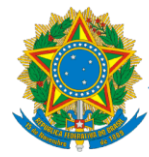

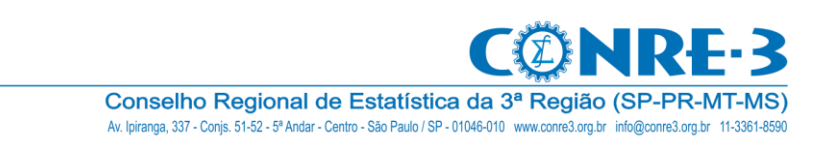

## REQUERIMENTO

ILMA. SRA. PRESIDENTE DO CONSELHO REGIONAL DE ESTATÍSTICA 3ª REGIÃO

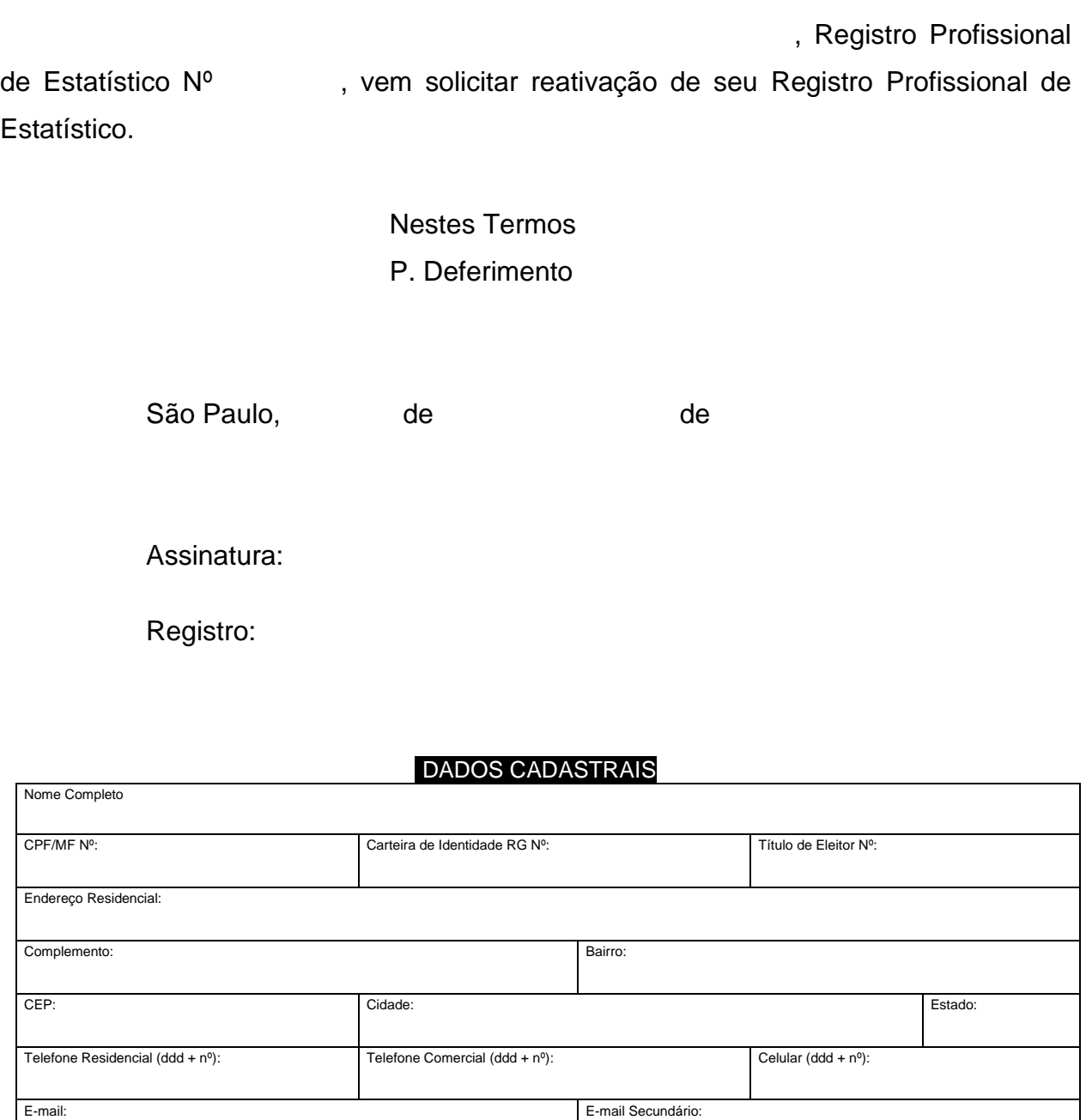

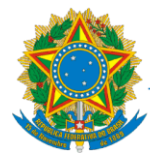

Conselho Regional de Estatística da 3ª Região (SP-PR-MT-MS) Av. Ipiranga, 337 - Conjs. 51-52 - 5ª Andar - Centro - São Paulo / SP - 01046-010 www.conre3.org.br info@conre3.org.br 11-3361-8590

## **-FORMULÁRIO DE DADOS-**

#### NOME:

#### **FOTOGRAFIA**

Tamanho 3x4, Colorida, Recente, Fundo Branco, Com boa resolução. Padrão documento oficial. Ou cópia digitalizada com boa resolução do Foto em formato de imagem para info@conre3.org.br

#### **POLEGAR DIREITO**

Digital do Polegar Direito **ou**  envie uma cópia digitalizada com boa resolução do RG em formato de imagem (PNG, JPEG, GIF...) para

 $info@conre3.org.br$ 

### **ASSINATURA**

Assine dentro do espaço abaixo, sem ultrapassar as margens.